TargetIP=192.168.1.1 TargetHW=00:00:00:00:00:00 SenderIP=192.168.1.29 SenderHW=f0:b4:79:ef:01:23

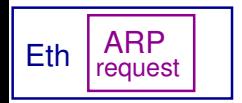

Src=f0:b4:79:ef:01:23 Dst=ff:ff:ff:ff:ff:ff